## **Supported CSS style properties**

Servoy supports a subset of the CSS3 style properties:

## **Specifying colors**

When specifying color values, there are four ways to specify the color:

- color value: red;
- hexadecimal value: #ff0000;
- rgb value:  $rgb(255,0,0);$
- rgba value:  $rgba(255,0,0,0.1)$

For possible values, see: [http://www.w3schools.com/css/css\\_colornames.asp.](http://www.w3schools.com/css/css_colornames.asp) Servoy does not support CSS system colors

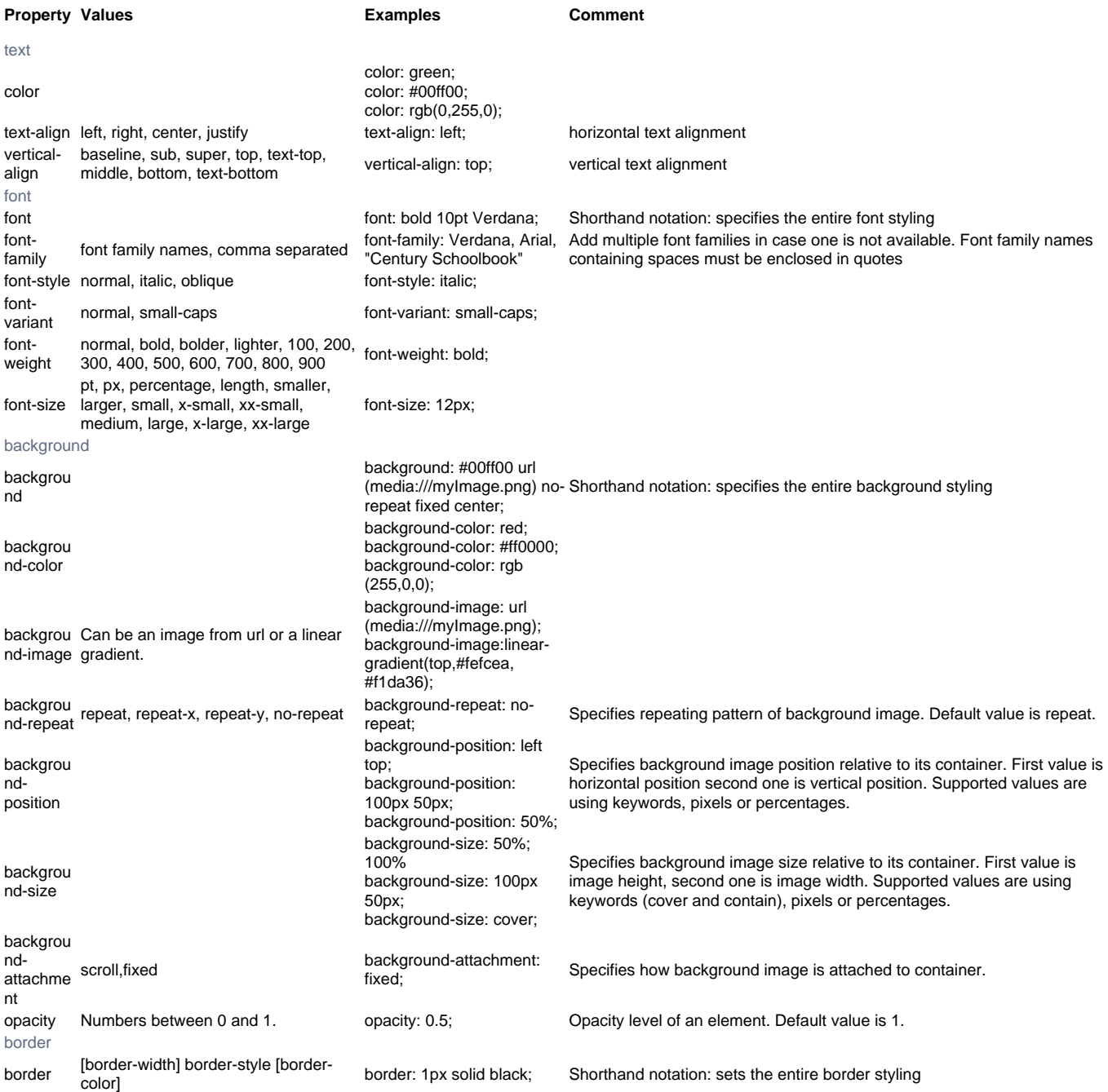

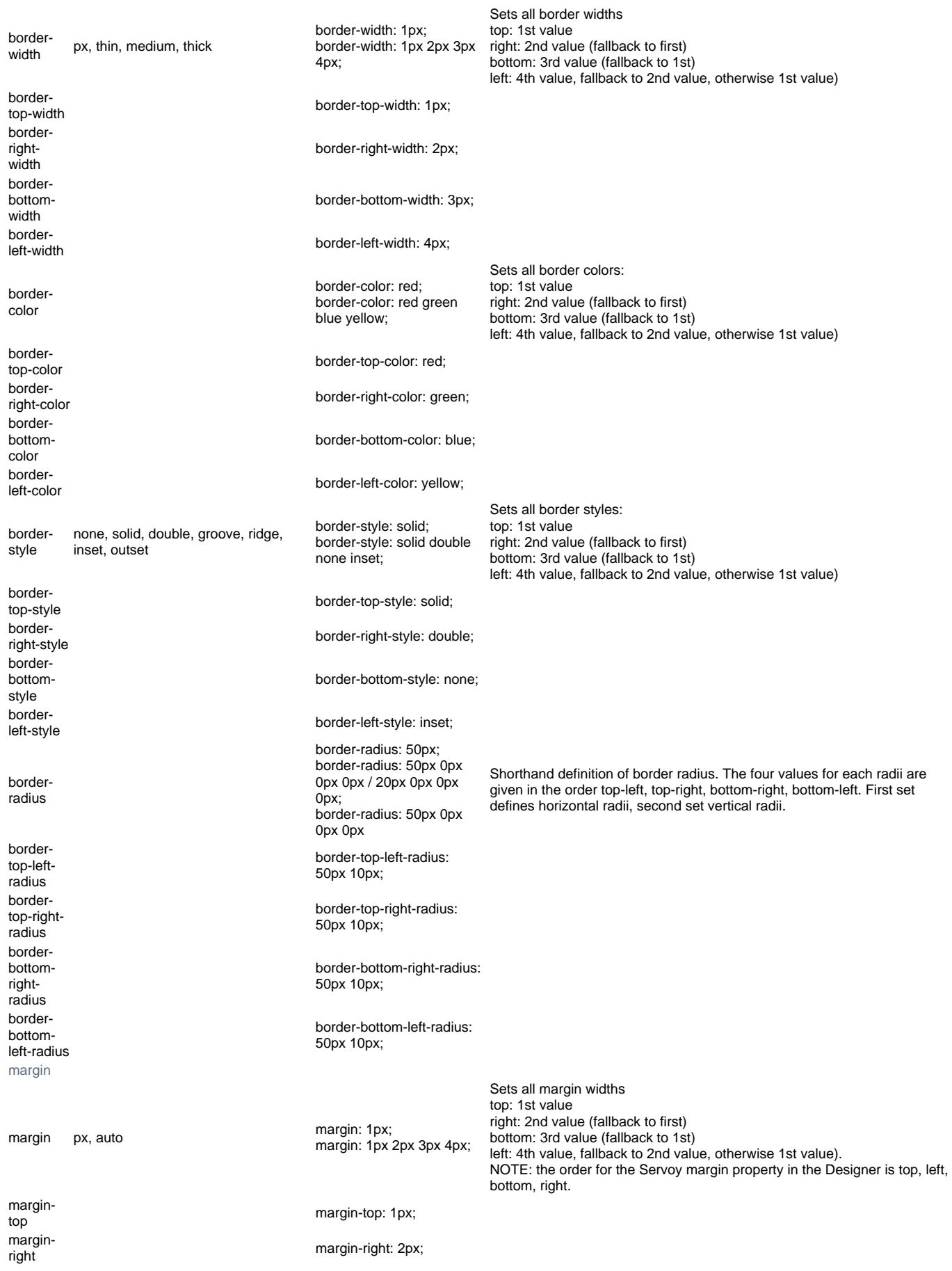

margin-<br>bottom margin-<br>left

margin-bottom: 3px;

margin-left: 4px;